## Основи цифрової грамотності та кібербезпеки

… або як зрозуміти «пакети» та куди вони біжать

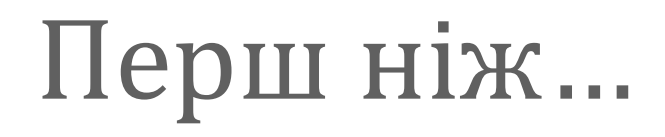

**Очікування Правила**

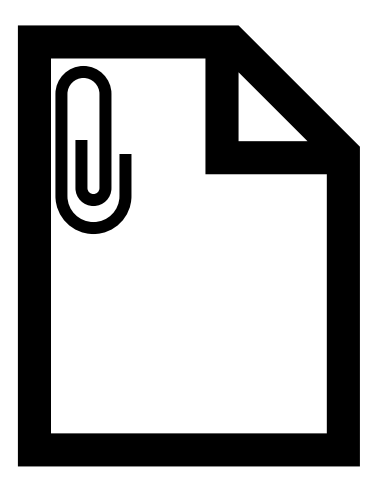

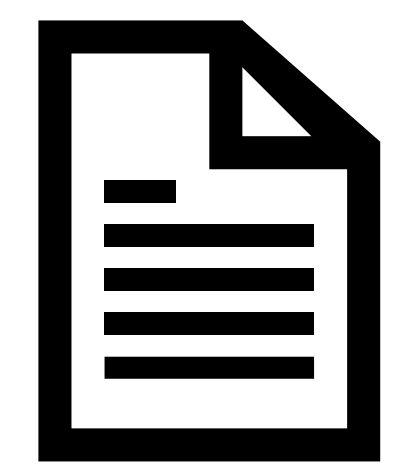

## Про що говоритимемо?

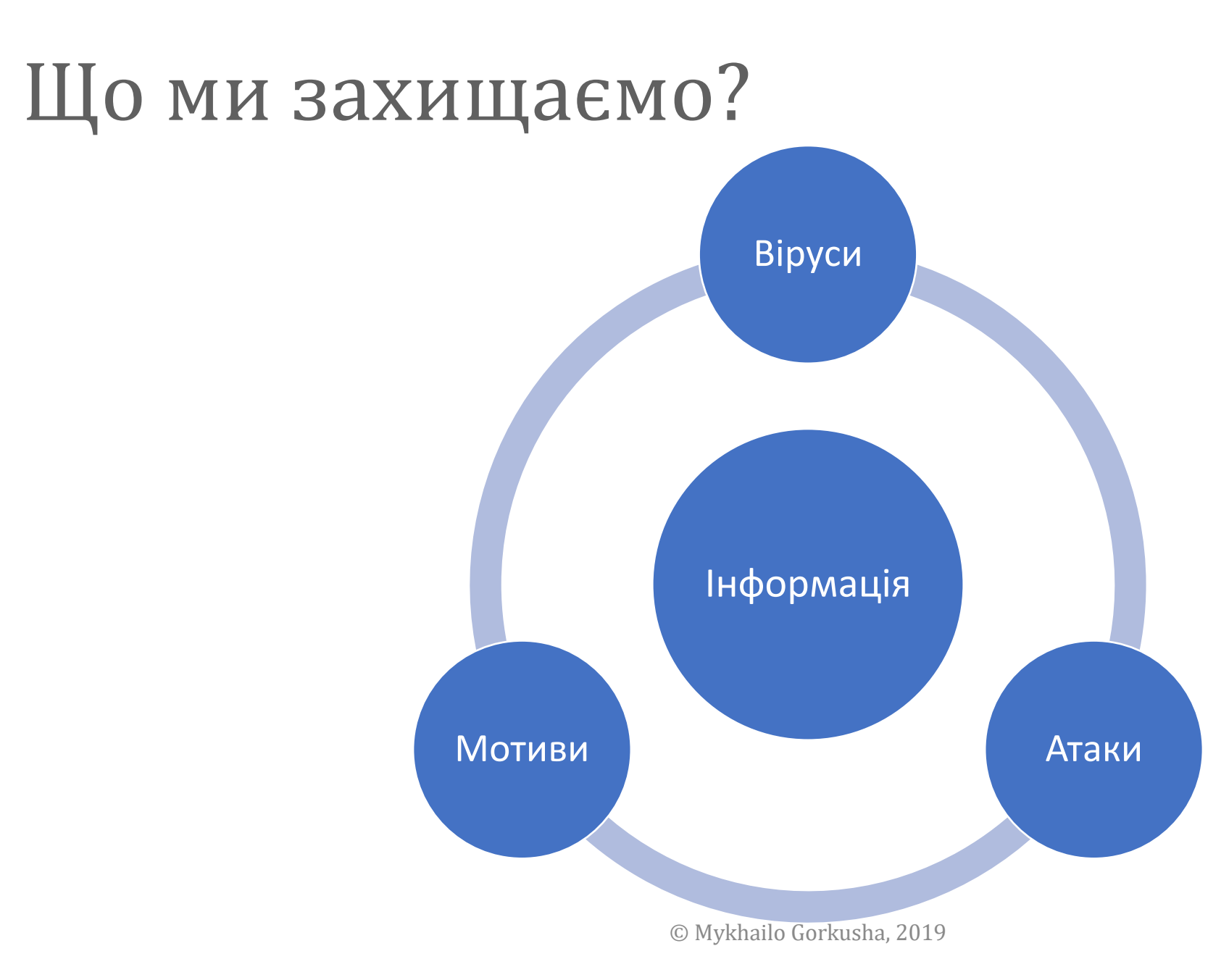

## Чого вартий захист інформації?

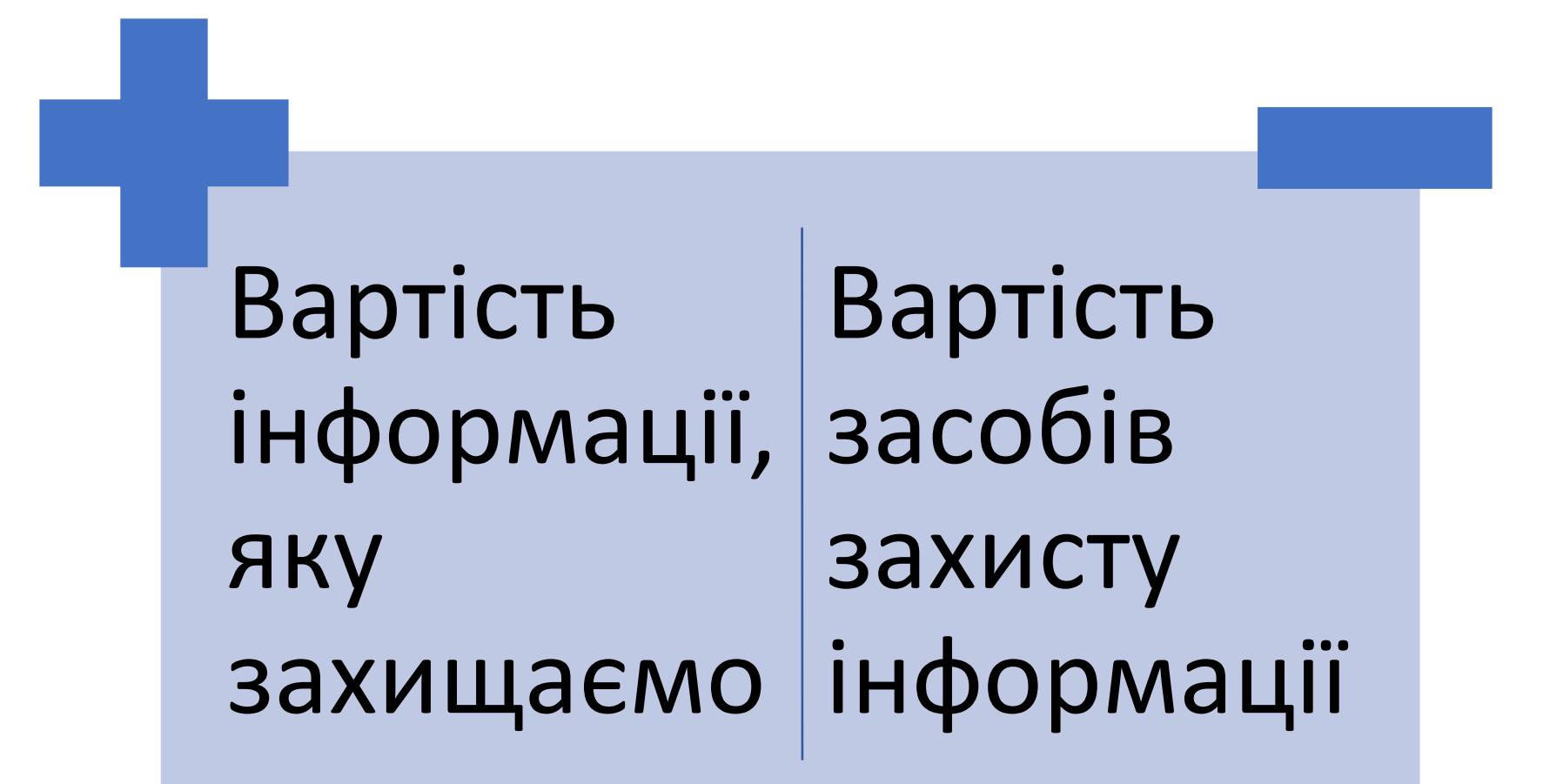

### Чого вартий захист інформації?

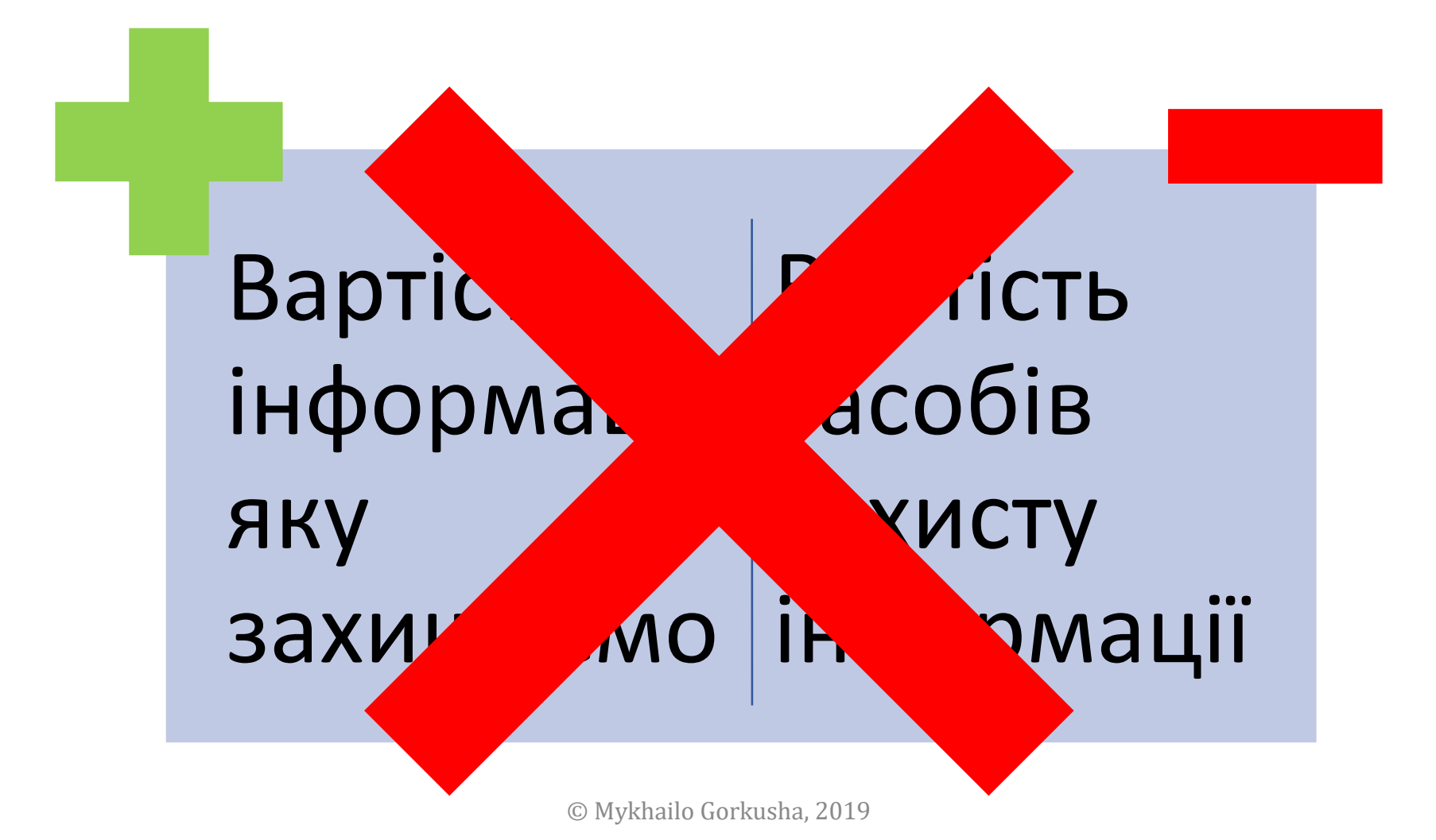

### Чого вартий захист інформації?

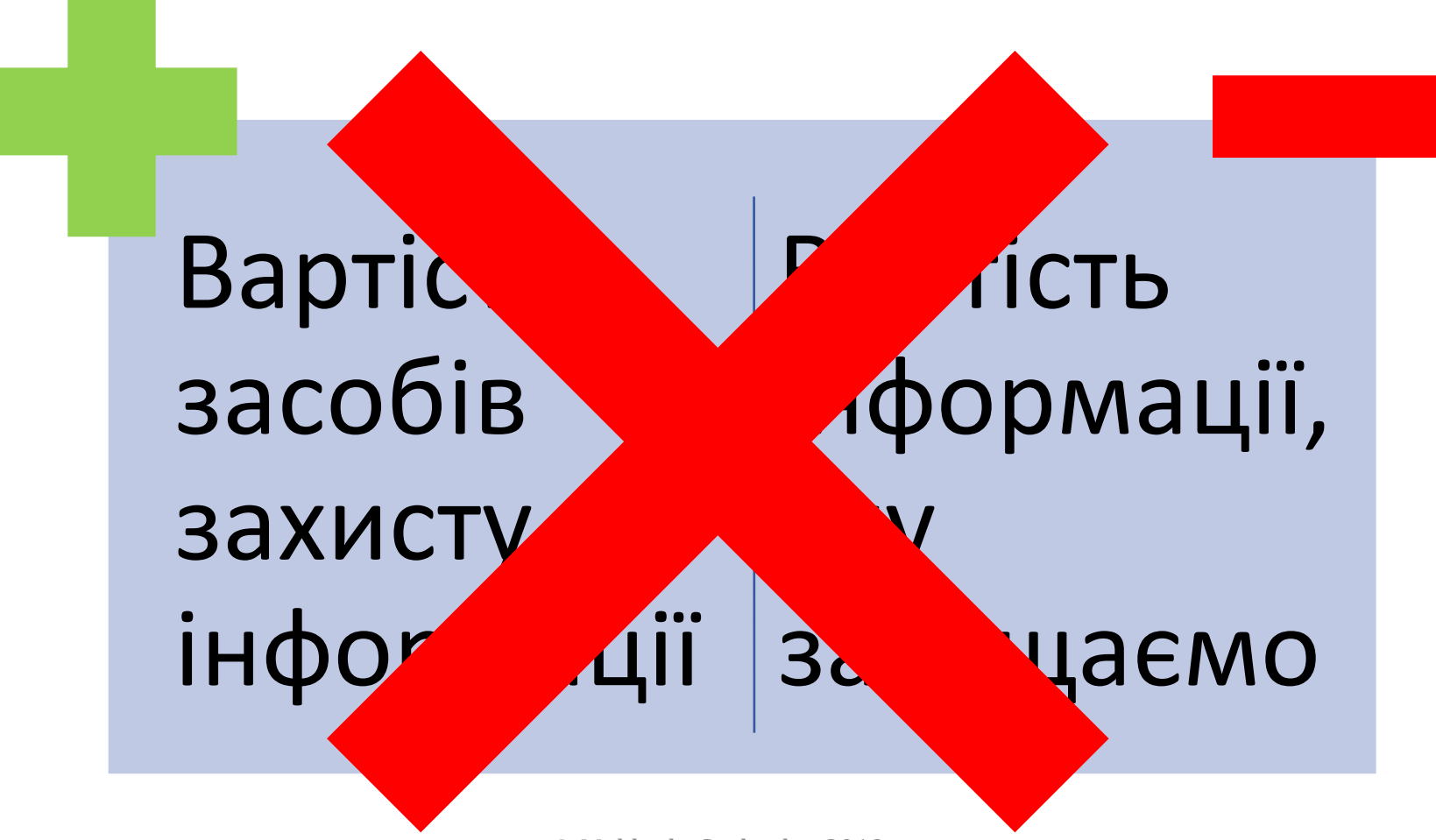

## Які основні правила створення логінів та паролів?

### Менеджери паролів LastPass <sup>1</sup> Enpass

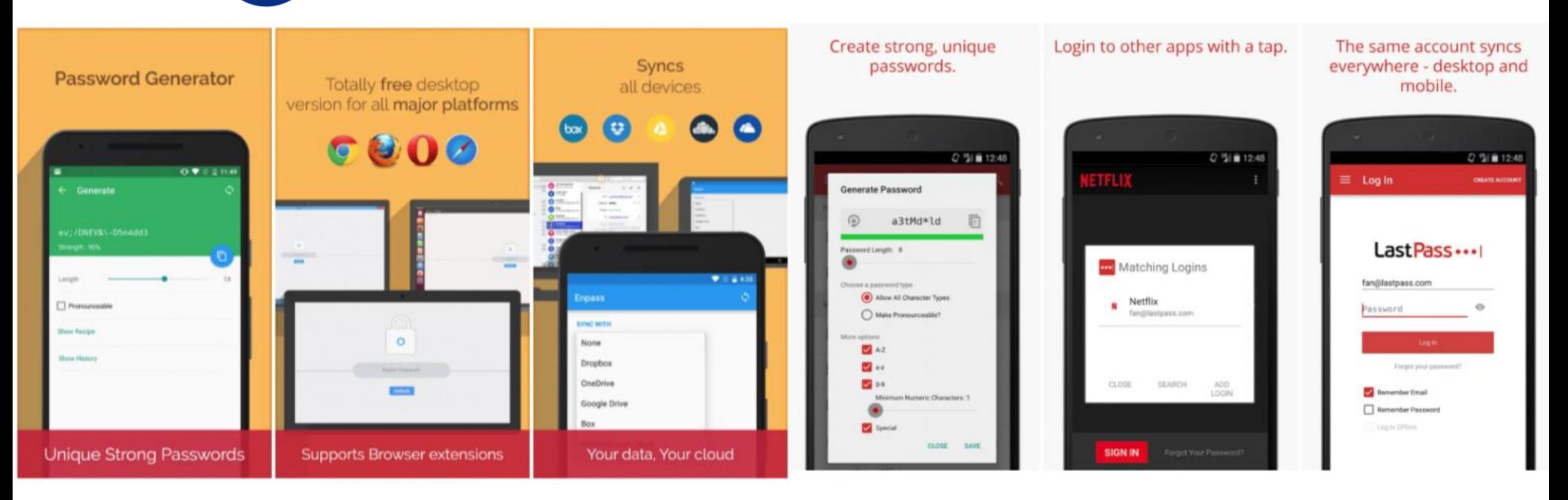

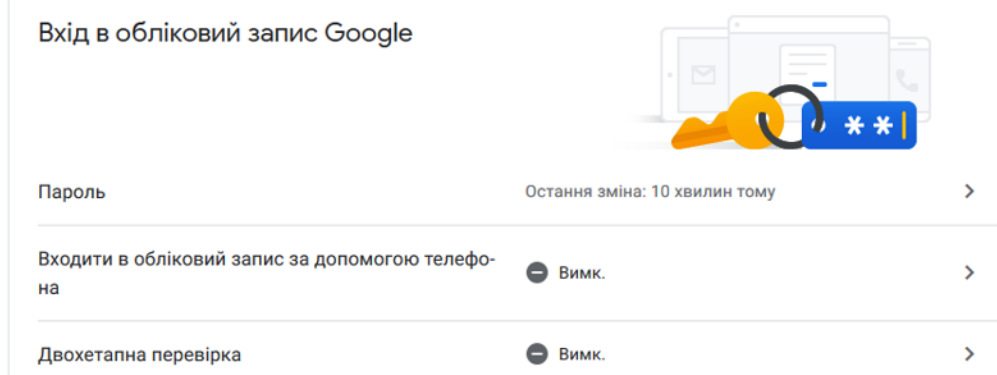

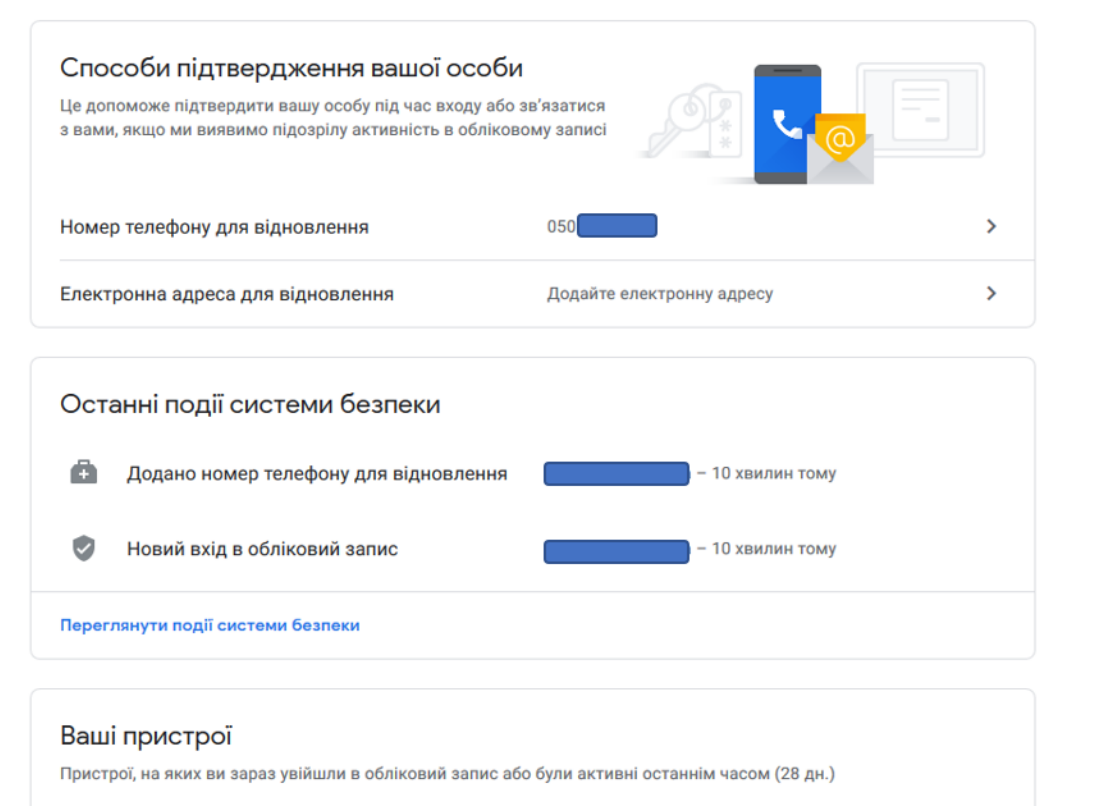

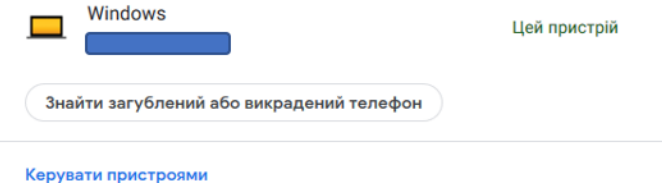

## Налаштування безпеки аккаунту Google

#### Доступ для менш безпечних додатків

Ми блокуємо додатки та пристрої, які використовують недостатньо надійні технології для входу, щоб захистити ваш обліковий запис. Докладніше

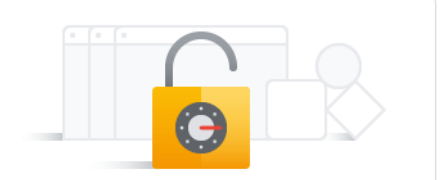

Вимк.

Увімкнути доступ (не рекомендується)

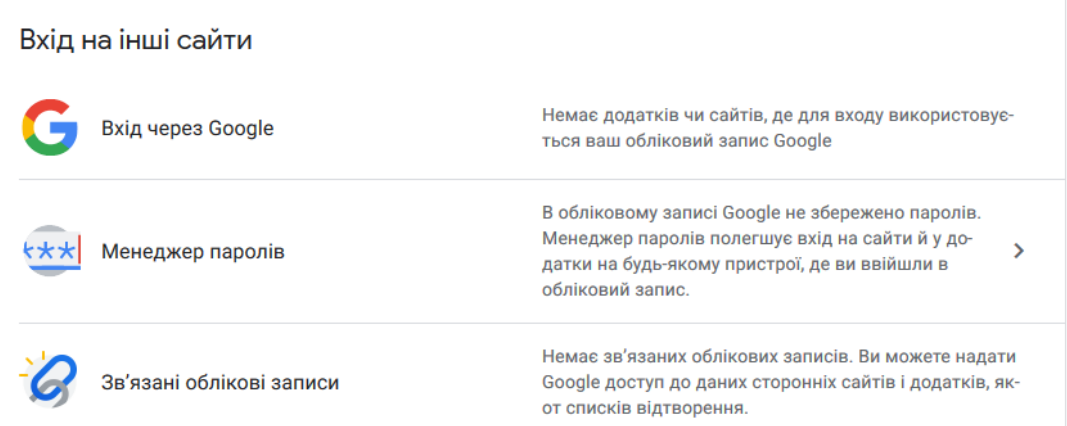

#### https://myaccount.google.com/security

## Навіщо потрібна двоетапна перевірка?

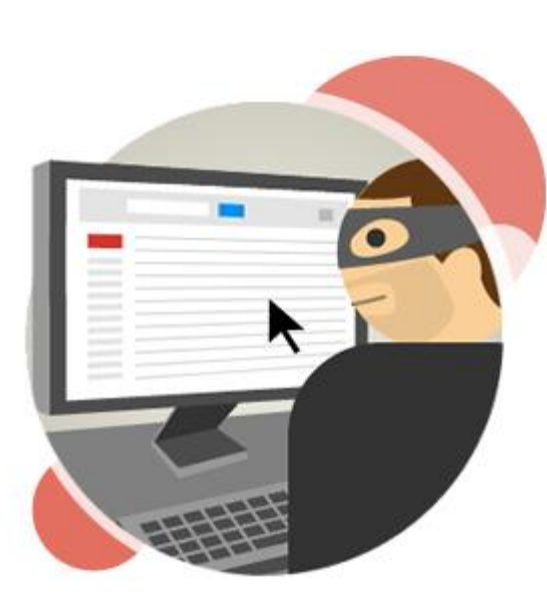

Викрасти ваш пароль простіше ніж ви думаєте

Шанси на те, що ваш пароль викрадуть, збільшуються, якщо:

- ви використовуєте той самий пароль на декількох сайтах,
- ви завантажуєте програму з Інтернету,
- ви натискаєте посилання в електронних листах

Двоетапна перевірка допомагає захистити обліковий запис від зловмисників, навіть якщо вони дізналися ваш пароль.

Якщо ваш пароль викрали зловмисники, вони можуть перешкоджати вашому доступу до облікового запису та робити різні речі:

- переглядати або навіть видаляти всі ваші електронні листи, контакти, фотографії тощо,
- видавати себе за вас і надсилати небажані чи шкідливі електронні листи вашим контактам,
- користуватися вашим обліковим записом, щоб скинути паролі інших ваших облікових записів (для банківських операцій, покупок тощо).

*\*довідкова сторінка «Двоетапна перевірка» від Google*

## Як працює двоетапна перевірка?

Входити в обліковий запис потрібно буде дещо інакше:

1. Потрібно ввести пароль

Під час кожного входу в обліковий запис Google вводьте ім'я користувача та пароль, як зазвичай.

2. Вам буде запропоновано виконати ще якусь дію

Після цього на ваш телефон надійде код за допомогою текстового повідомлення, голосового дзвінка чи мобільного додатка. Якщо у вас є ключ безпеки, вставте його в порт USB комп'ютера.

Додатковий рівень безпеки

Більшість людей має лише один рівень захисту облікового запису – пароль.

Завдяки двоетапній перевірці зловмисникам потрібні будуть ще й ваш телефон і ключ безпеки, щоб отримати доступ до вашого облікового запису, навіть якщо вони дізнаються пароль.

*\*довідкова сторінка «Двоетапна перевірка» від Google*

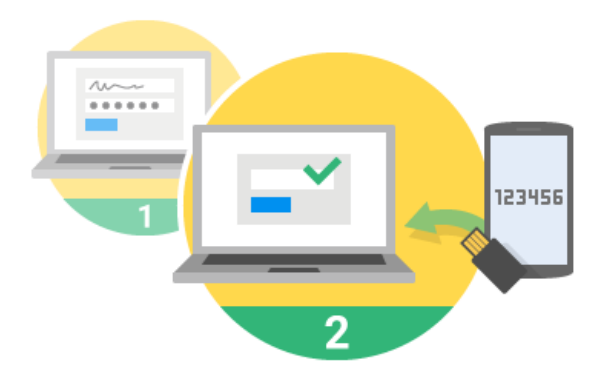

## Як захищає двоетапна перевірка?

Для входу потрібно щось, що ви знаєте, і щось, що ви маєте

Коди підтвердження, згенеровані лише для Вас.

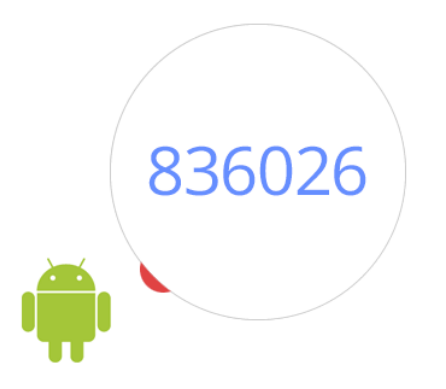

З двоетапною перевіркою ваш обліковий запис буде захищено за допомогою чогось, що ви знаєте (ваш пароль), і чогось, що ви маєте (ваш телефон).

Унікальні коди генеруються для вашого облікового запису тоді, коли вони вам потрібні.

Якщо ви ввімкнете коди підтвердження, ви отримуватимете їх на свій телефон за допомогою текстового повідомлення, голосового дзвінка чи мобільного додатка.

Кожен код можна використати лише один раз.

*\*довідкова сторінка «Двоетапна перевірка» від Google*

### ВАШ НОМЕР НАЛЕЖИТЬ ВАМ А НЕ ОПЕРАТОРУ

### **ЩО TAKE MNP?**

Mobile Number Portability (MNP) - послуга ПОВНОГО перенесення номеру до іншого оператора. Змінюйте оператора мобільного зв'язку, зберігши ВЕСЬ свій номер, включно із кодом.

Ваш номер - це половина вашого життя. На ньому:

- банківські та дисконтні картки;
- акаунти у соцмережах;
- доступи до сайтів та мобільних додатків;
- контакти друзів, родичів чи клієнтів.

Мобільний номер - це ваша персональна інформація.

3 появою в Україні MNP ваш номер належитиме вам, а не операторам.

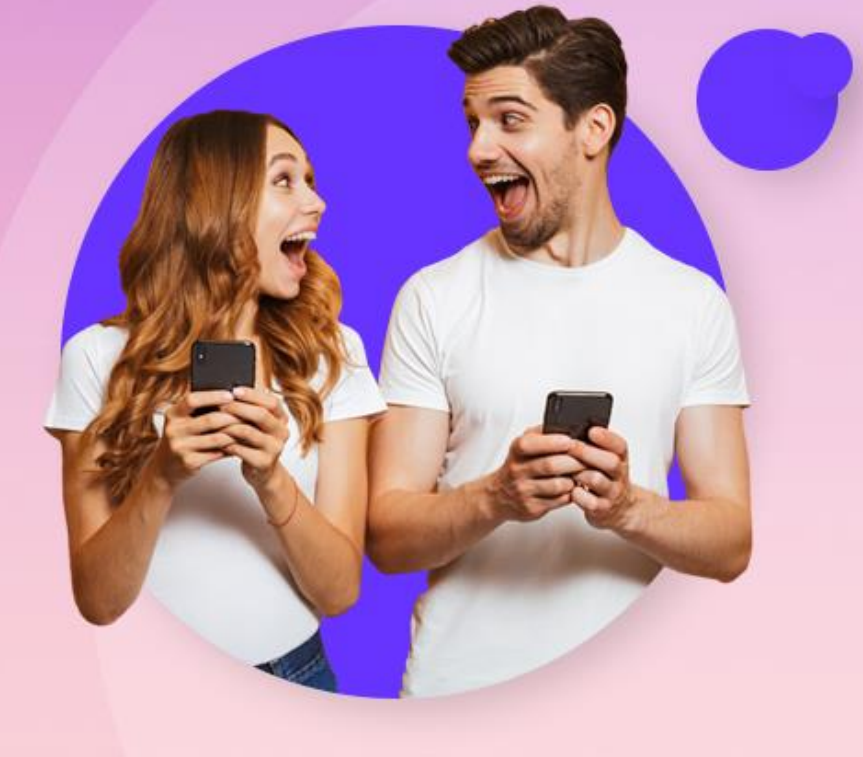

# Чи варто зважати на спосіб з'єднання з мережею?

## Який тип підключення обрати?

 $\times$ 

 $\overline{\phantom{a}}$ 

## **https? http?**

#### facebook.com З'єднання безпечне Ваша інформація (як-от паролі та номери кредитних карток) залишається конфіденційною, коли надсилається на цей сайт. Докладніше

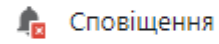

Блокувати

- Сертифікат (Дійсний) 囷
- Файли cookie: (використовуються 14 файлів cookie)
- Налаштування сайту ≈
- **(i)** Не конфіденційний nbuv.gov.ua × Ваше з'єднання з цим сайтом не захищене Не вводьте конфіденційну інформацію на цьому сайті (як-от паролі й дані кредитних карток). Зловмисники можуть викрасти її. Докладніше Файли cookie: (використовуються 16 файлів со ఴ
	- Налаштування сайту 垃

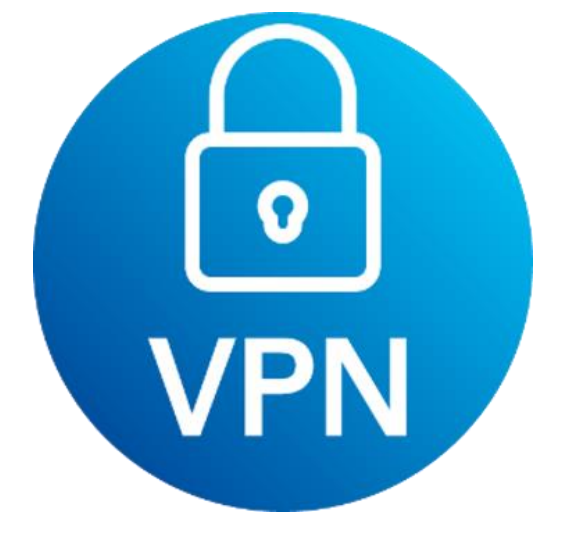

# Що таке VPN-

підключення? VPN – віртуальна приватна мережа, що створюється над іншими мережами, які мають менший рівень довіри та дозволяє створити зашифрований канал зв'язку для обміну інформацією.

## Як працює VPN-підключення?

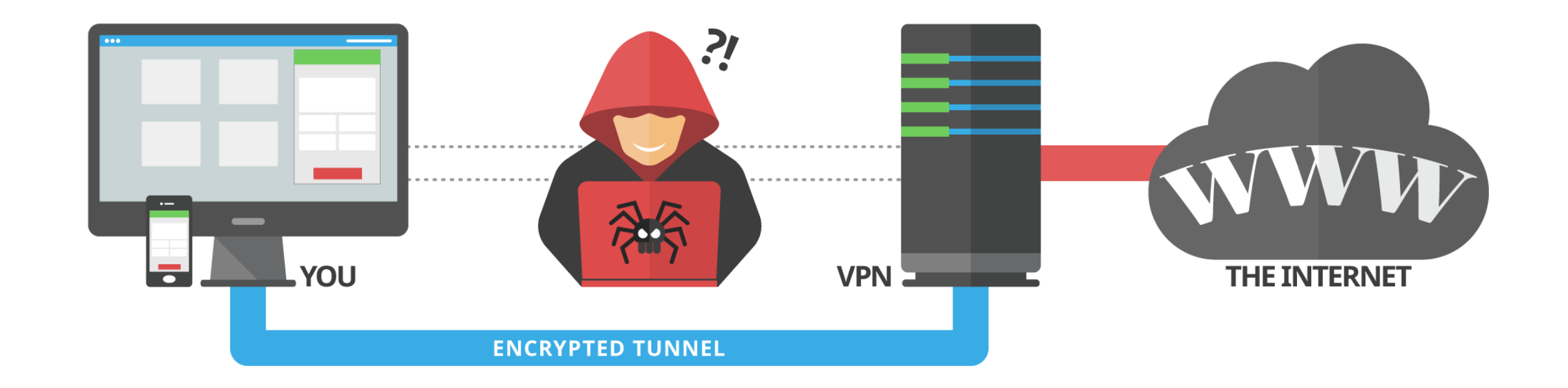

## Як обрати VPN-сервіс?

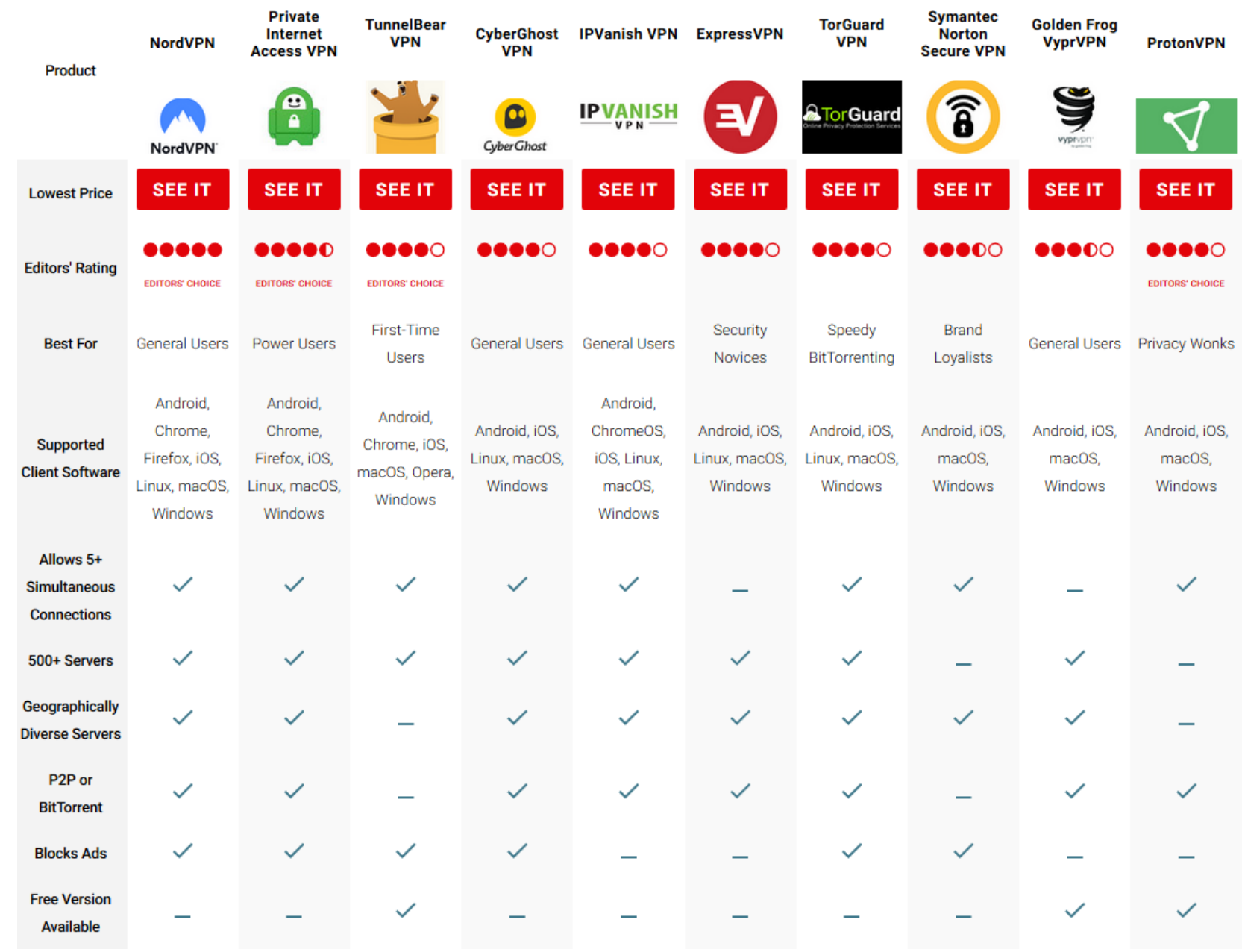

© Mykhailo Gorkusha, 2019 *pcmag.com/roundup/296955/the-best-vpn-services*

## Як захистити документ?

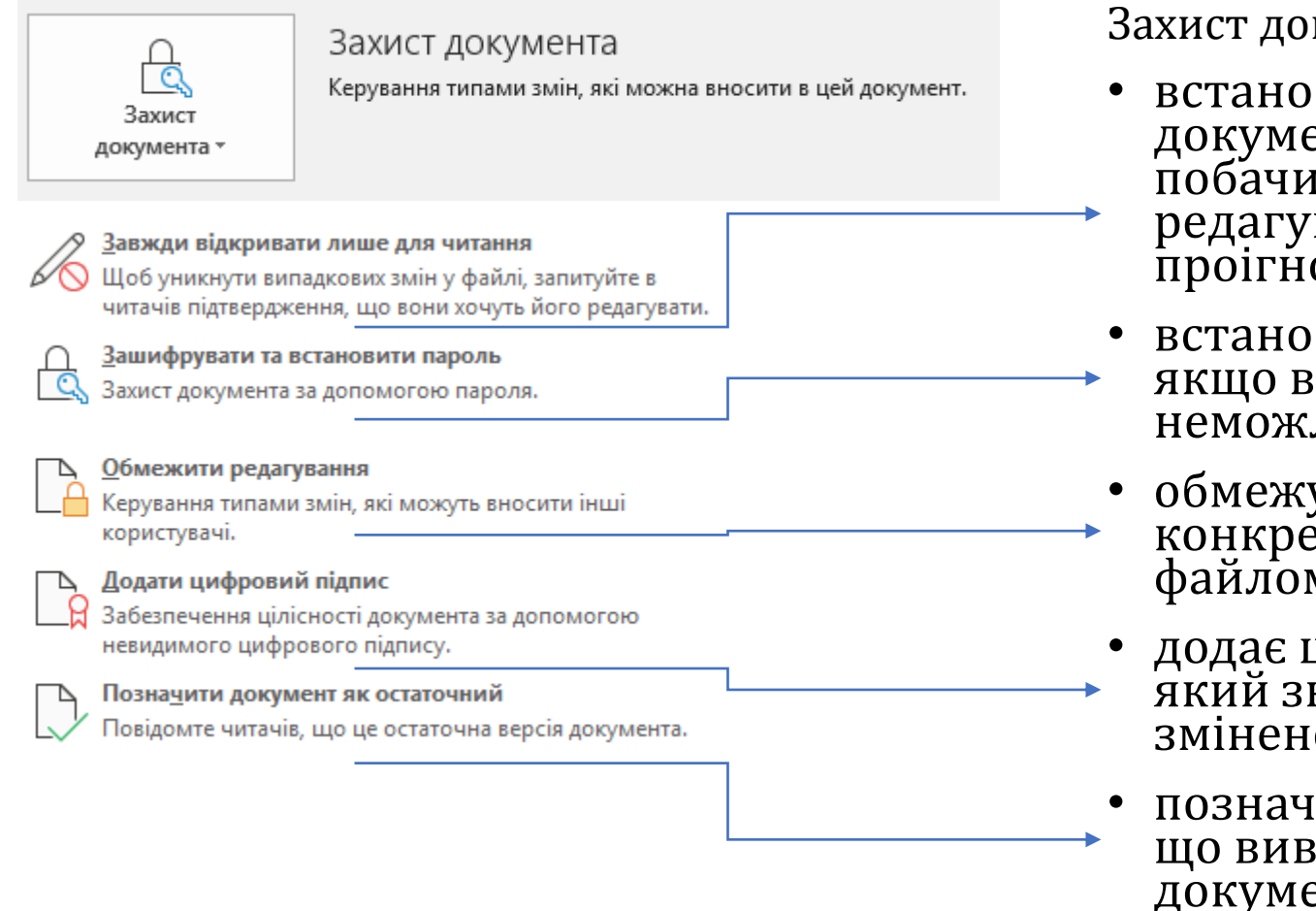

Захист документу в MS Office/Office 365 – Word

- встановлює повідомлення при відкритті документу для користувача, який побачить, що автор просить його не редагувати документ, але його можна проігнорувати,
- встановлює пароль на відкриття файлу, якщо втратити пароль – файл відкрити неможливо,
- обмежує дії з файлом/визначає конкретних користувачів на певні дії з файлом,
- додає цифровий підпис до документа, який зникає, якщо документ було змінено,
- позначає документ як остаточний, про що виводить сповіщення над документом.

## Як захистити файл?

 $\times$ Додати до архіву G ApxiB: тестовий файл. 7z  $\checkmark$  $\ldots$  $7z$ Режим оновлення: Додати та замінити файл ∨ Формат архіву:  $\checkmark$ Обробка шляхів Відносні шляхи Ступінь стиснення: Нормальне  $\checkmark$  $\checkmark$ Налаштування Метод стискання: LZMA<sub>2</sub>  $\checkmark$ □ Створити SFX архів **16 MB** Розмір словника:  $\checkmark$ □ Стискати спільні файли 32 Розмір слова:  $\checkmark$ Видалити файли після стиснення  $2<sub>GB</sub>$ Розмір блоку:  $\checkmark$ Шифрування  $/4$ Уведіть пароль: Кількість потоків:  $\vert$ 4  $\checkmark$ Необхідно пам'яті для стискання: 720 MB Повторіть пароль: Необхідно пам'яті для видобування: **18 MB** Розбити на томи розміром, байт: Відображати пароль  $\checkmark$ Метод шифрування: **AES-256**  $\checkmark$ Параметри: Шифрувати імена файлів OK Скасувати **Довідка** 

*створення архіву файлів за допомоги програми 7-ZIP, велика частина вихідного коду якої є відкритою і поширюється за ліцензією GNU LGPL*

## Захист e-mail за допомоги Open PGP

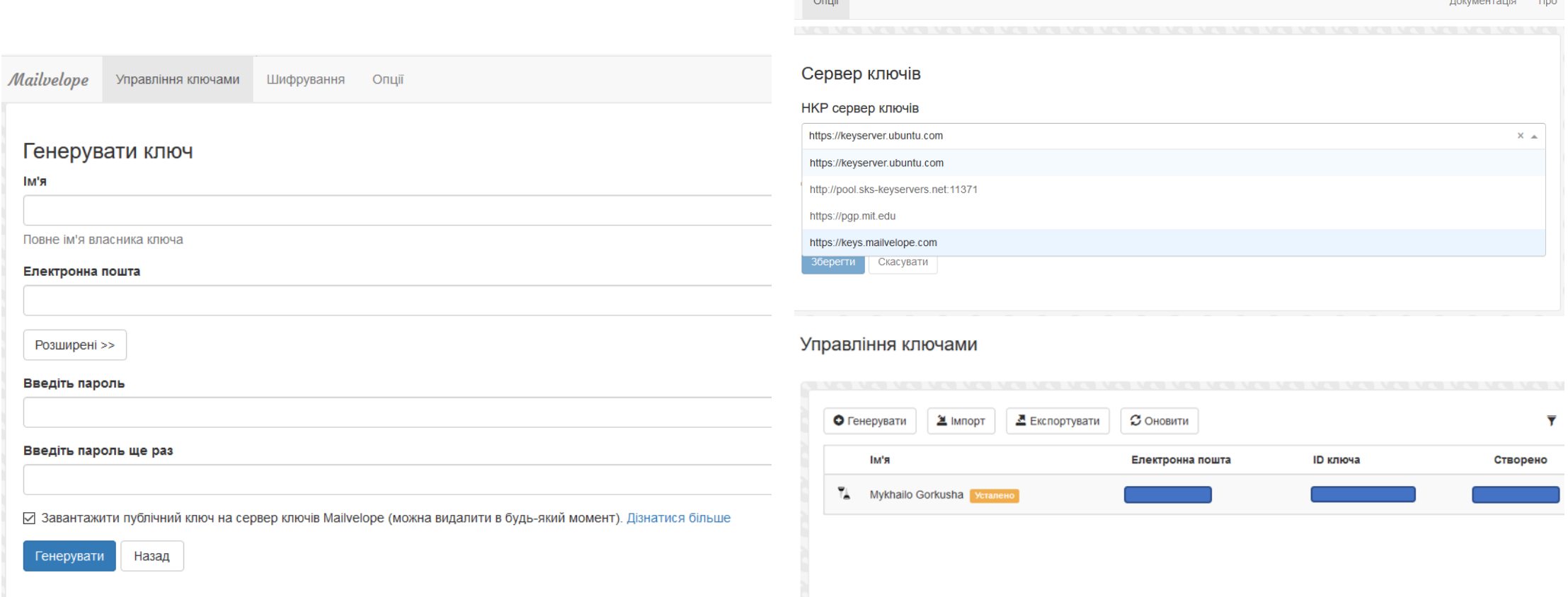